# **BViewer Crack Activation Code For PC (Updated 2022)**

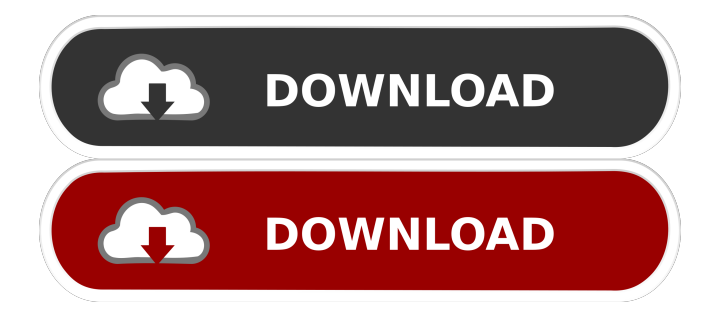

## **BViewer Crack+ For Windows**

- With Xml Format: There are over 250 supported ILO syndromes. - With Tabular Format: Show your observers your results with a single click on the table. - Automatic synchronization: Records are automatically synchronized with XML. - Tabular Format: Enter your observations in a single table. - Tables and grids: Improve the visibility of your results by rearranging the results of Xml format. - Automatic detection of radiographs: BViewer detects radiographs from the DICOM images media. - Save results as Xml format: Save your results to the XML files. - Select the desired tab to review all the results. - User DICOM image viewer: This is useful to view the DICOM images. - The ability to view DICOM images. - A clear and intuitive interface. - Extensive help system. - Supports English and Arabic languages. SUBSCRIBE to FAMILY CHANNEL: This is my channel to share family lifestyle videos, every day, with you. Share your photos and videos and ask me about products, home and kitchens, design and other daily life topics:) Today's blog post is about recovering a living room that looks great while fixing the previous major disaster: ugh. We painted the walls, and now we can enjoy our living room again. Read more about family, design, and lifestyle on our blog: Facebook: Pinterest: Twitter: Instagram: Check out our store at: The problem with fixing a

#### **BViewer Crack +**

1- Import a DICOM image 2- Initialize the DICOM image 3- Update the patient information and observation(s) 4- Export the report as a PDF 5- Save a copy of the report 6- Remove the database and close the application --------------------------------- Install the I.L.O. Reference Standard images media in order to use the images --------------------------------- You can download the I.L.O. Reference Standard images media from the link below  $=$  How to use the keymacro:- 1- Open the main window 2- Click on the "Import a DICOM image" button 3- A selection of DICOM images will be displayed 4- Select a file from the list 5- The image will be imported 6- The date of the import will be added to the patient's data 7- The report will be saved in the database with the image's name 8- The report will be saved in the DICOM folder 9- A new copy of the report will be saved in the DICOM folder 10- Close the application 11- In the main window, click on the "initialize the DICOM image" button 12- You will be asked to enter the patient's data (name, initials and sex) 13- The patient's name will be displayed in the patient's data 14- You will be asked to select the parameters you wish to record (x-ray examination, histological examination, etc.) 15- The observer data will be displayed 16- The data will be saved in the database 17- The report will be saved in the DICOM folder with the image's name 18- A new copy of the report will be saved in the DICOM folder 19- Close the application 20- To remove the image from the list, click on the "X" symbol 21- To remove the data from the patient's data, select the "Save" button 22- Close the application --------------------------------- This application is part of the Radiopaedia library: Please, write a review of this application and 1d6a3396d6

## **BViewer**

 Supported file formats: DICOM .raw .dcm .dicm .dicml .dcmi .dcmr .jpeg .jpe .jpeg2000 .jpg .jfif .mqrd .mra .mrw .pil .pnm .ras .ras2 .rasi .rw2 .wm1 .tiff .tif .tif p .tiffp .tiffraw .wmf .wbmp .xbm .xpm .raw .raf .nif .ini .arw .arwfit .fpx .ppm .tga .xyz .xyw .egb .mrw .nuv .psd .pct .mcr .mrs .psp .psa .psi .psi4 .psi5 .psp1 .psp2 .psp3 .psp4 .psp5 .psp6 .psp7 .psp8 .psp9 .psp10 .psp11 .psp12 .psp13 .psp14 .psp15 .psp16 .psp17 .psp18 .psp19 .psp20 .psp21 .psp22 .psp23 .psp24 .psp25 .psp26 .psp27 .psp28 .psp29 .psp30 .psp31 .psp32 .psp33 .psp34 .psp35 .psp36 .psp37 .psp38 .psp39 .psp40 .psp41 .psp42 .psp43 .psp44 .psp45 .psp46 .psp47 .psp48 .psp49 .psp50 .psp51 .psp52 .psp53 .psp54

#### **What's New In BViewer?**

BViewer is a professional and reliable application used by B Readers and is designed to interpret digitized radiographic images according to the ILO guidelines. With the help of BViewer you have the possibility to add patient information and specify your observations such as parenchymal and pleural anomalies. Each aspect is important, so you need to add all the details when you complete the patient's report. This way, you are able to identify the correct anomaly according to the specified data and radiography. Note: In order to use the DICOM images, you need ti install the I.L.O Reference Standard images media. There are no comments yet on this submission. Be the first! You must have javascript enabled in order to post comments. Post a comment Login/Register Enter your email address to proceed. In order to proceed, you need to confirm your email. If you do not receive confirmation, please check your spam box. A confirmation email has been sent to you Value of Submission: 0 You need to confirm your email address before you can use this function. Click the Confirm email button below to complete this process. There are no comments yet on this submission. Be the first! You must have javascript enabled in order to post comments. Post a comment Login/Register Enter your email address to proceed. In order to proceed, you need to confirm your email. If you do not receive confirmation, please check your spam box. A confirmation email has been sent to you Value of Submission: 0 You need to confirm your email address before you can use this function. Click the Confirm email button below to complete this process.Cytokines are small soluble proteins that are produced by cells of the immune system and participate in many aspects of immune responses. Cytokines affect many aspects of the interaction between the immune system and antigens, including the selection of lymphocytes that will become antigen-specific effector cells. Cytokines can affect lymphocyte proliferation, differentiation, and effector function. The chemokines constitute a superfamily of small, proinflammatory chemoattractant cytokines ("chemotactic cytokines") that are produced and secreted by many different cell types in response to numerous stimuli. Chemokines attract and activate a wide variety of cell types, such as monocytes, macrophages, T and B lymphocytes, eosinophils, basophils and neutrophils. They mediate a wide variety of chemotactic responses, including the directed migration of leukocytes to extravascular sites of infection and inflammation and play an important role in the initiation and maintenance of inflammation. Interleukin-1 (IL-1) is an immun

# **System Requirements For BViewer:**

Minimum: OS: Windows XP, Windows 7, Windows 8, Windows 8.1 Processor: Core 2 Duo, Pentium 4 Memory: 1 GB Graphics: Microsoft DirectX 9 graphics driver DirectX: Version 9.0c Recommended: Processor: Core i3, Core i5, Core i7 Memory: 2 GB DirectX: Version 9.0

Related links:

<https://theknotwork.com/wp-content/uploads/2022/06/vosben.pdf> <https://allsourceaffiliates.com/wp-content/uploads/2022/06/wardshyn.pdf> [https://debit-insider.com/wp-content/uploads/2022/06/ePub\\_DRM\\_Removal.pdf](https://debit-insider.com/wp-content/uploads/2022/06/ePub_DRM_Removal.pdf) <https://jameharayan.com/2022/06/07/wincatalog-crack-activation-key-free-download-2022/> https://networny-social.s3.amazonaws.com/upload/files/2022/06/LcmlnrswSr9gvtgOSfgU\_07\_00f0649b0984fa0d2a5fa3be [94a3abc2\\_file.pdf](https://networny-social.s3.amazonaws.com/upload/files/2022/06/LcmlnrswSr9gvtgQSfgU_07_00f0649b0984fa0d2a5fa3be94a3abc2_file.pdf) <https://malekrealty.org/random-and-daily-text-for-dreamweaver-crack-activator-for-windows-updated-2022/> [https://www.meselal.com/wp-content/uploads/2022/06/MAGIX\\_Photo\\_Manager.pdf](https://www.meselal.com/wp-content/uploads/2022/06/MAGIX_Photo_Manager.pdf) [https://getsalenow.com/wp-content/uploads/2022/06/Elifteg\\_Download\\_Manager.pdf](https://getsalenow.com/wp-content/uploads/2022/06/Elifteg_Download_Manager.pdf) [http://www.ohminnesota.com/wp-content/uploads/2022/06/VRADIO\\_stream.pdf](http://www.ohminnesota.com/wp-content/uploads/2022/06/VRADIO_stream.pdf) <http://pontienak.com/?p=8075> <https://farmaciacortesi.it/vst-plugin-unit-test-1-6-5-crack-free-pc-windows/> <https://pzn.by/?p=13148> <https://www.energiafocus.it/wp-content/uploads/2022/06/lividesi.pdf> [https://mycoopmed.net/wp-content/uploads/2022/06/Nalsoft\\_Subtitle\\_Player.pdf](https://mycoopmed.net/wp-content/uploads/2022/06/Nalsoft_Subtitle_Player.pdf) <https://antiquesanddecor.org/resolution-crack-activation-code-free-download-updated/> <http://www.redinversion.com/dsm-studio-crack-registration-code-for-windows/> [https://ourvipnetwork.com/upload/files/2022/06/nCAGsPFRhKNN7j4kjQOB\\_07\\_00f0649b0984fa0d2a5fa3be94a3abc2\\_f](https://ourvipnetwork.com/upload/files/2022/06/nCAGsPFRhKNN7j4kjQOB_07_00f0649b0984fa0d2a5fa3be94a3abc2_file.pdf) [ile.pdf](https://ourvipnetwork.com/upload/files/2022/06/nCAGsPFRhKNN7j4kjQOB_07_00f0649b0984fa0d2a5fa3be94a3abc2_file.pdf) <https://misasgregorianas.com/noncompressiblefiles-6-10-7-0-crack-with-license-key-free-x64/>

<https://jujitsu.pl/kalenjin-dictionary-free-download-april-2022/>

<https://viajacomolocal.com/wp-content/uploads/2022/06/bennarc.pdf>